# **МИНИСТЕРСТВО ОБРАЗОВАНИЯ И НАУКИ РФ**

#### **Федеральное государственное бюджетное образовательное учреждение высшего образования**

# «ТОМСКИЙ ГОСУДАРСТВЕННЫЙ УНИВЕРСИТЕТ СИСТЕМ УПРАВЛЕНИЯ И РАДИОЭЛЕКТРОНИКИ» (ТУСУР)

УТВЕРЖДАЮ Проректор по учебной работе \_\_\_\_\_\_\_\_\_\_\_\_\_\_\_ П. Е. Троян  $\begin{array}{ccccc} \left\langle \left\langle \right\rangle \right\rangle & \left\langle \right\rangle & \left\langle \right\rangle \end{array}$  20\_\_ г.

# РАБОЧАЯ ПРОГРАММА УЧЕБНОЙ ДИСЦИПЛИНЫ

# **Системы компьютерного проектирования РЭС**

Уровень образования: **высшее образование - магистратура** Направление подготовки (специальность): **11.04.01 Радиотехника** Направленность (профиль): **Микроволновая техника и антенны** Форма обучения: **очная** Факультет: **РТФ, Радиотехнический факультет** Кафедра: **СВЧиКР, Кафедра сверхвысокочастотной и квантовой радиотехники** Курс: **2** Семестр: **3** Учебный план набора 2015 года

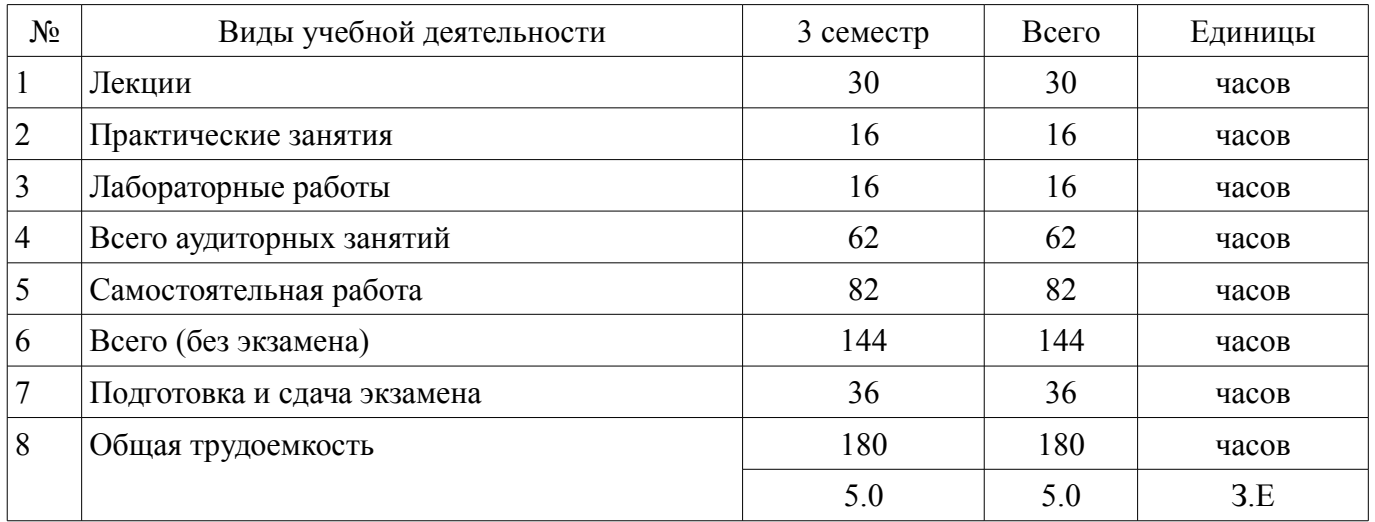

## Распределение рабочего времени

Экзамен: 3 семестр

Томск 2017

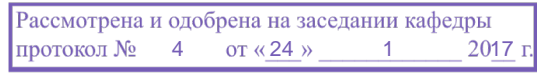

# ЛИСТ СОГЛАСОВАНИЙ

Рабочая программа составлена с учетом требований федерального государственного образовательного стандарта высшего образования (ФГОС ВО) по направлению подготовки (специальности) 11.04.01 Радиотехника, утвержденного 30 октября 2014 года, рассмотрена и утверждена на заседании кафедры «\_\_\_» \_\_\_\_\_\_\_\_\_\_\_ 20\_ года, протокол №\_\_\_\_\_\_.

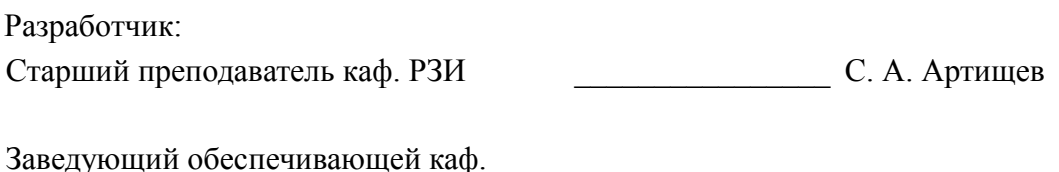

РЗИ ДА С. Задорин А. С. Задорин

Рабочая программа согласована с факультетом, профилирующей и выпускающей кафедрами направления подготовки (специальности).

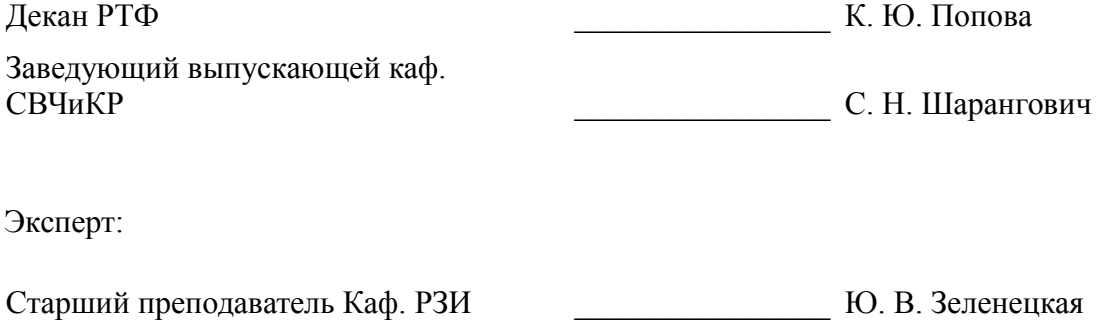

## 1. Цели и задачи дисциплины

## 1.1. Цели дисциплины

формирование у студентов знаний и навыков, необходимых для проектирования различных радиоэлектронных средств (РЭС) с применением компьютерных систем автоматизированного проектирования (САПР), а также интегрированных систем моделирования и измерений (Hardware in the Loop).

## 1.2. Задачи дисциплины

Обзор основных разновидностей моделей элементов РЭС

Изучение методов симуляции электрических цепей и структур  $\equiv$ 

Изучение методов синтеза и оптимизации электрических цепей и структур

Освоение расчетно-экспериментальных методов проектирования  $\equiv$ 

Знакомство с основными разновидностями САПР и интегрированными системами мо- $\equiv$ делирования и измерений

# 2. Место дисциплины в структуре ОПОП

Дисциплина «Системы компьютерного проектирования РЭС» (Б1.В.ДВ.2.2) относится к блоку 1 (вариативная часть).

Предшествующими дисциплинами, формирующими начальные знания, являются следующие дисциплины: Автоматизированное проектирование антенных систем, Математическое моделирование радиотехнических устройств и систем, Схемотехника аналоговых радиоэлектронных функциональных устройств, Теория электромагнитной совместимости радиоэлектронных средств и систем, Устройства генерирования и формирования цифровых сигналов.

# 3. Требования к результатам освоения дисциплины

Процесс изучения дисциплины направлен на формирование следующих компетенций:

ОПК-2 способностью использовать результаты освоения дисциплин программы маги- $\equiv$ стратуры;

ОПК-4 способностью самостоятельно приобретать и использовать в практической деятельности новые знания и умения в своей предметной области;

ОПК-5 готовностью оформлять, представлять, докладывать и аргументированно зашищать результаты выполненной работы;

- ПК-1 способностью самостоятельно осуществлять постановку задачи исследования, формирование плана его реализации, выбор методов исследования и обработку результатов;

ПК-2 способностью выполнять моделирование объектов и процессов с целью анализа и оптимизации их параметров с использованием имеющихся средств исследований, включая стандартные пакеты прикладных программ:

ПК-5 готовностью к составлению обзоров и отчетов по результатам проводимых исследований, подготовке научных публикаций и заявок на изобретения, разработке рекомендаций по практическому использованию полученных результатов;

В результате изучения дисциплины студент должен:

знать стандартные пакеты прикладных программ, ориентированных на решение научных и проектных задач радиоэлектроники.

**VMCTL ПРИМЕНЯТЬ КОМПЬЮТЕРНЫЕ СИСТЕМЫ И ПАКЕТЫ ПРИКЛАДНЫХ ПРОГРАММ ДЛЯ ПРОЕКТИ**рования и исследования радиотехнических устройств.

владеть типовыми программными средствами для автоматизации проектирования и моделирования радиоэлектронных цепей, устройств и систем.

# 4. Объем дисциплины и виды учебной работы

Общая трудоемкость дисциплины составляет 5.0 зачетных единицы и представлена в табли-IIe 4.1.

Таблица 4.1 - Трудоемкость дисциплины

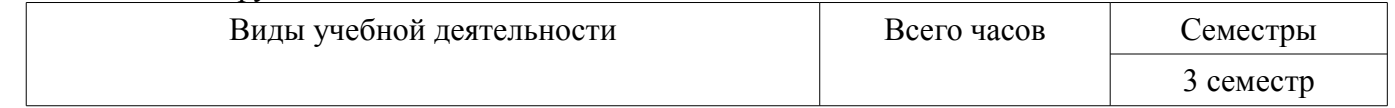

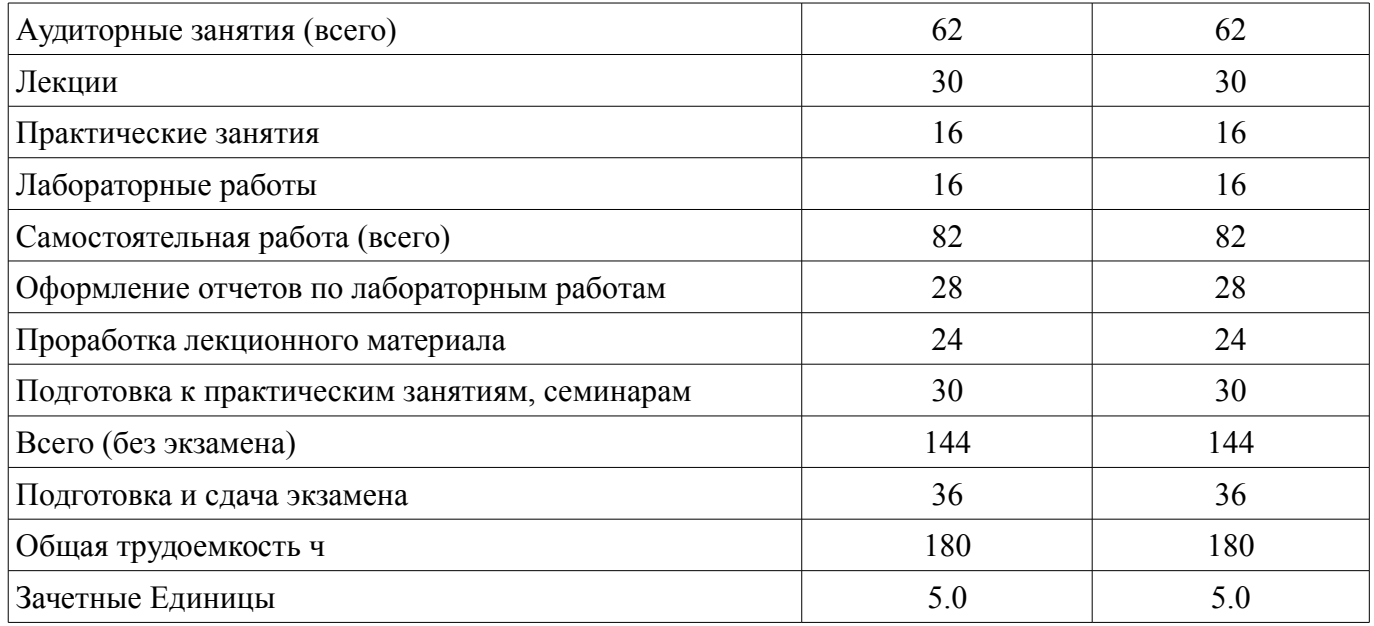

# 5. Содержание дисциплины

# 5.1. Разделы дисциплины и виды занятий

Разделы дисциплины и виды занятий приведены в таблице 5.1.

Таблица 5.1 – Разделы дисциплины и виды занятий

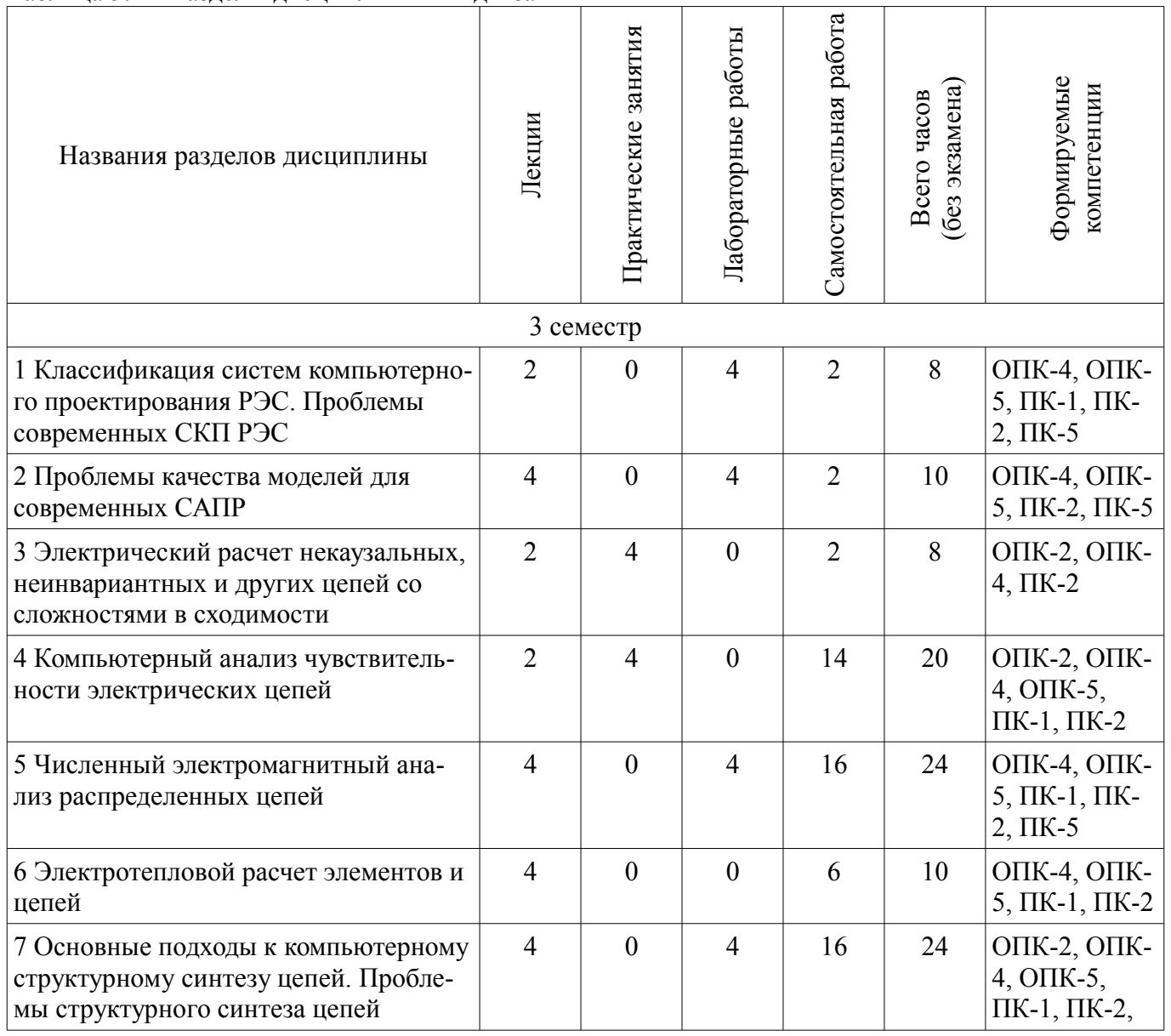

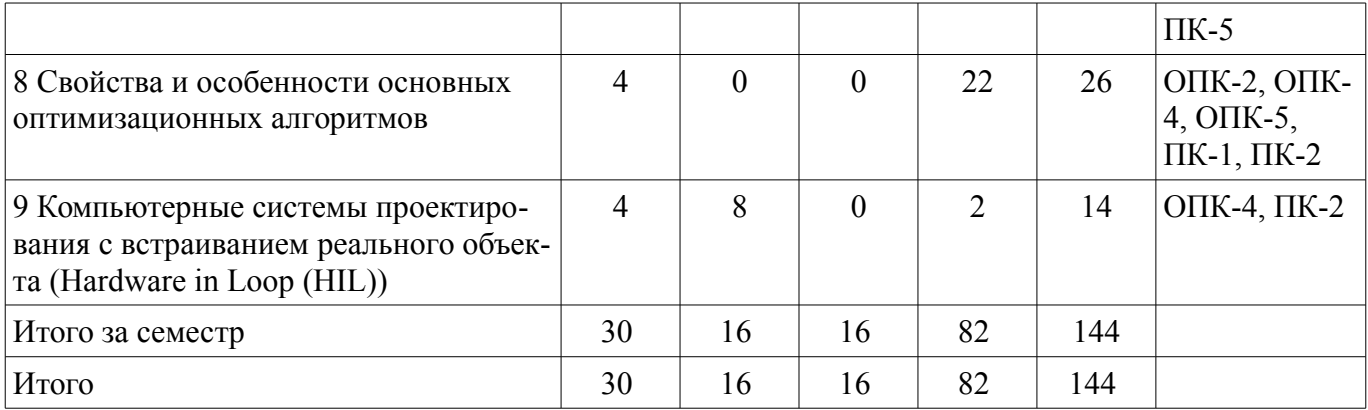

# **5.2. Содержание разделов дисциплины (по лекциям)**

Содержание разделов дисциплин (по лекциям) приведено в таблице 5.2.

Таблица 5.2 - Содержание разделов дисциплин (по лекциям)

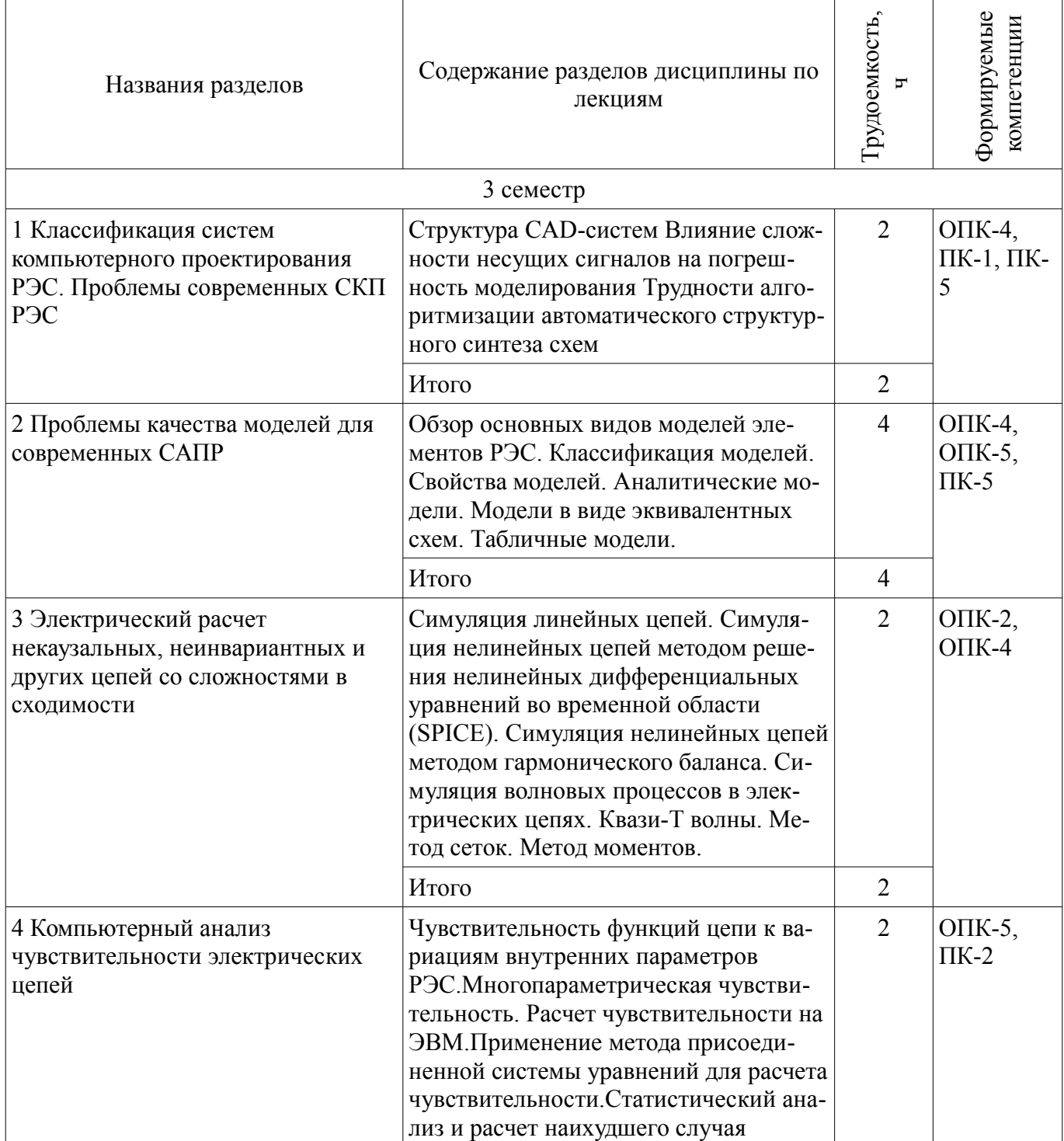

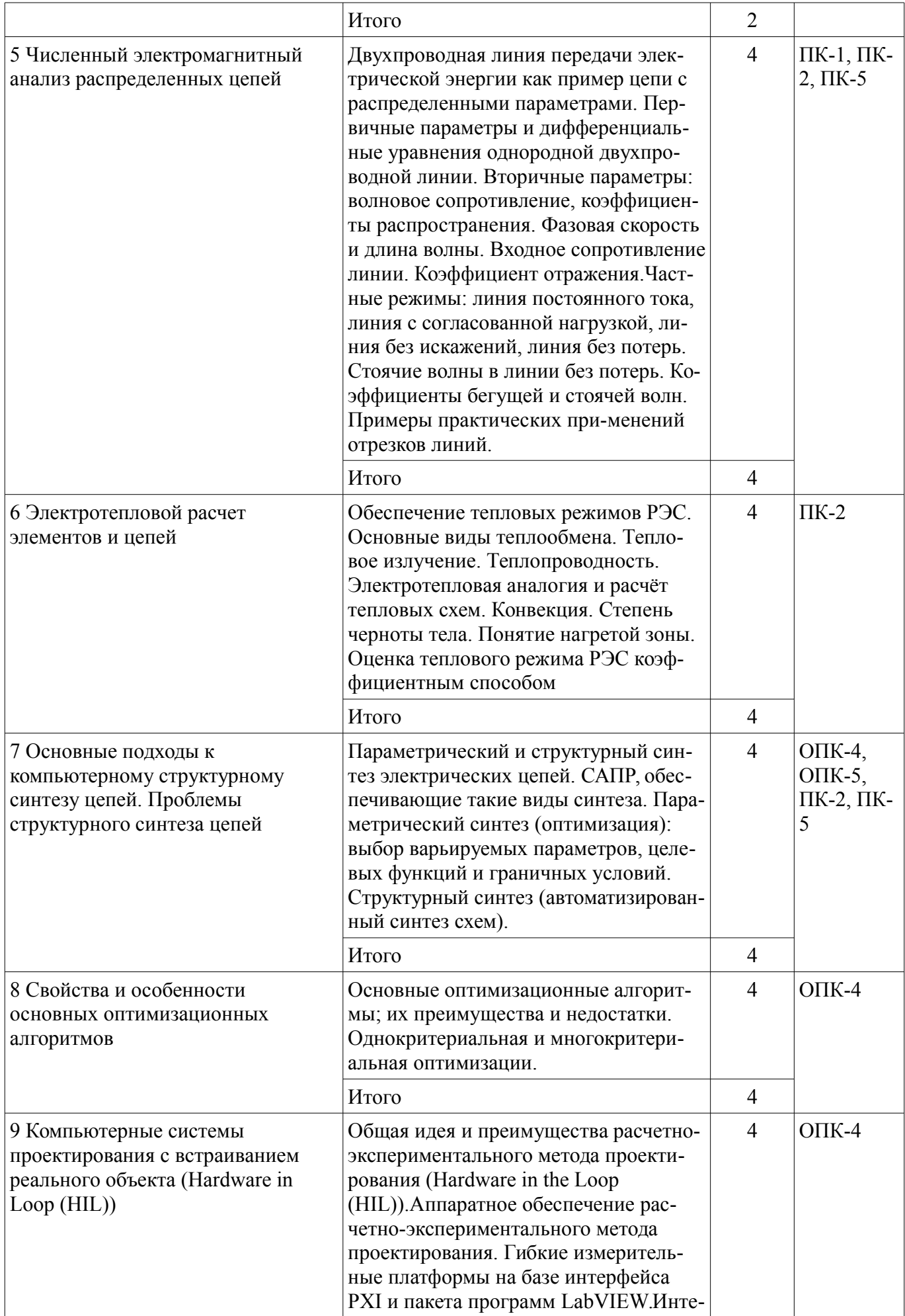

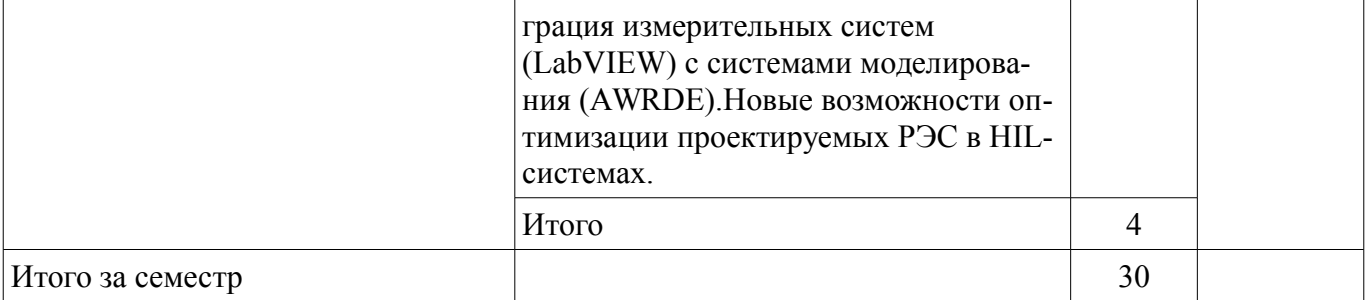

# 5.3. Разделы дисциплины и междисциплинарные связи с обеспечивающими (предыдущими) и обеспечиваемыми (последующими) дисциплинами

Разделы дисциплины и междисциплинарные связи с обеспечивающими (предыдущими) и обеспечиваемыми (последующими) дисциплинами представлены в таблице 5.3. Таблица 5.3 - Разделы дисциплины и междисциплинарные связи

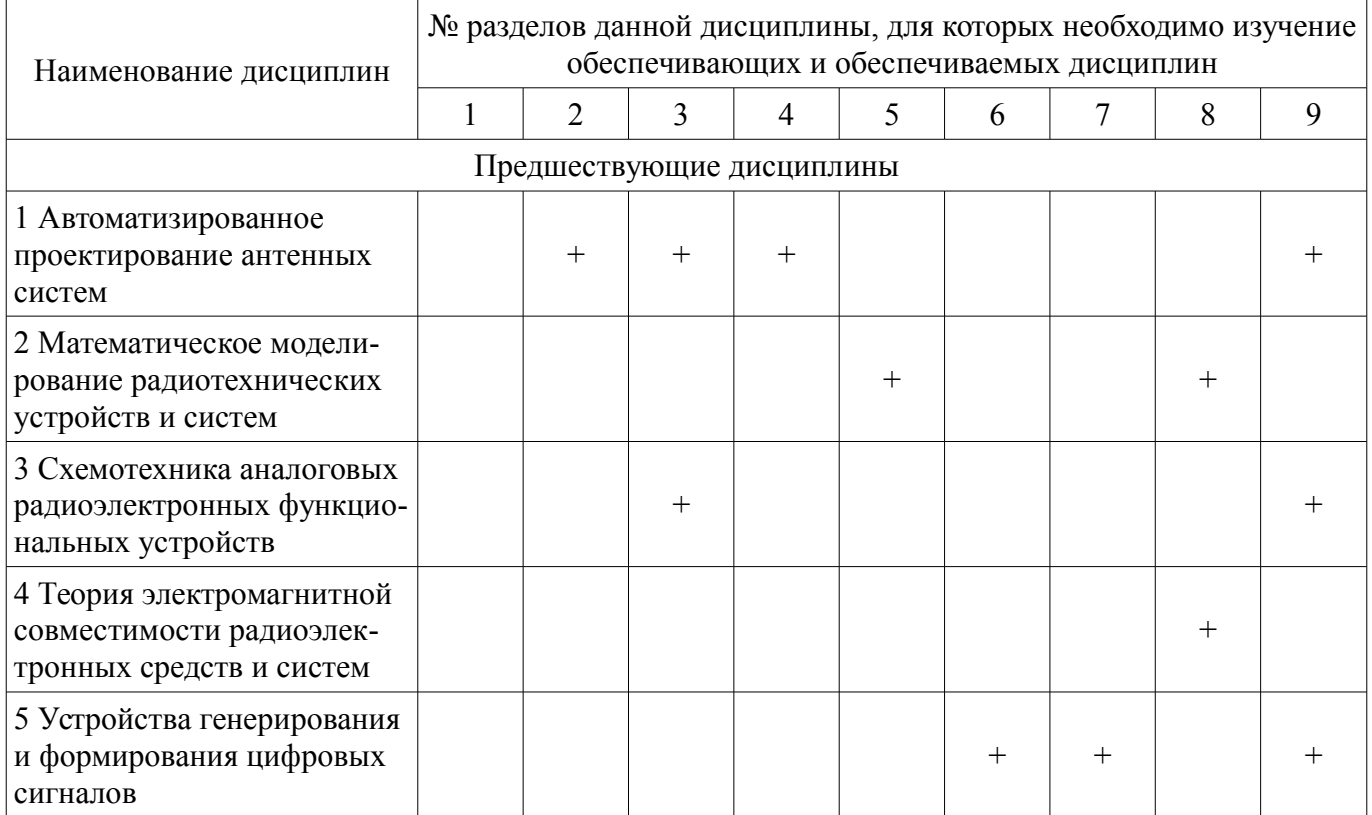

# 5.4. Соответствие компетенций, формируемых при изучении дисциплины, и видов занятий

Соответствие компетенций, формируемых при изучении дисциплины, и видов занятий представлено в таблице 5.4

Таблица 5.4 - Соответствие компетенций и видов занятий, формируемых при изучении дисципли- $H<sub>H</sub>$ 

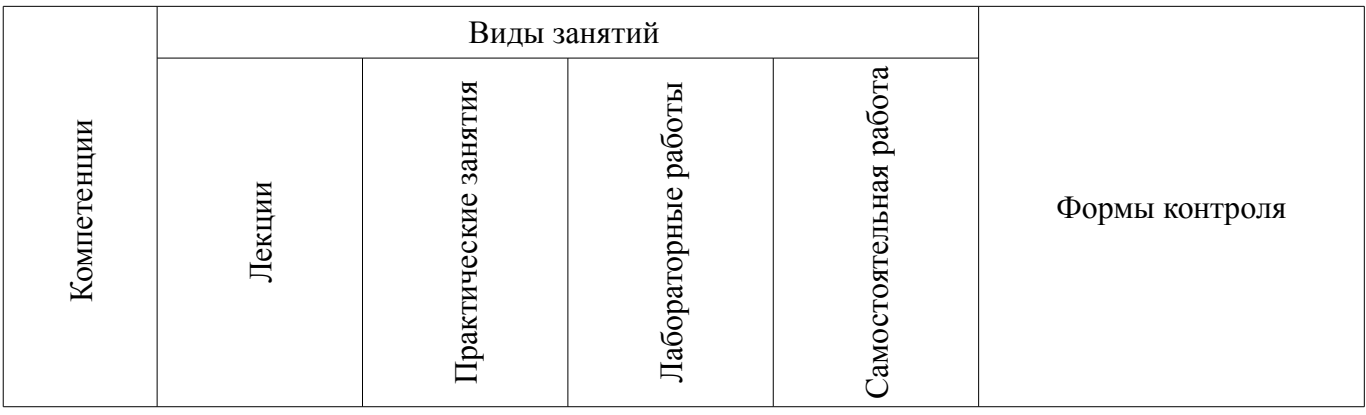

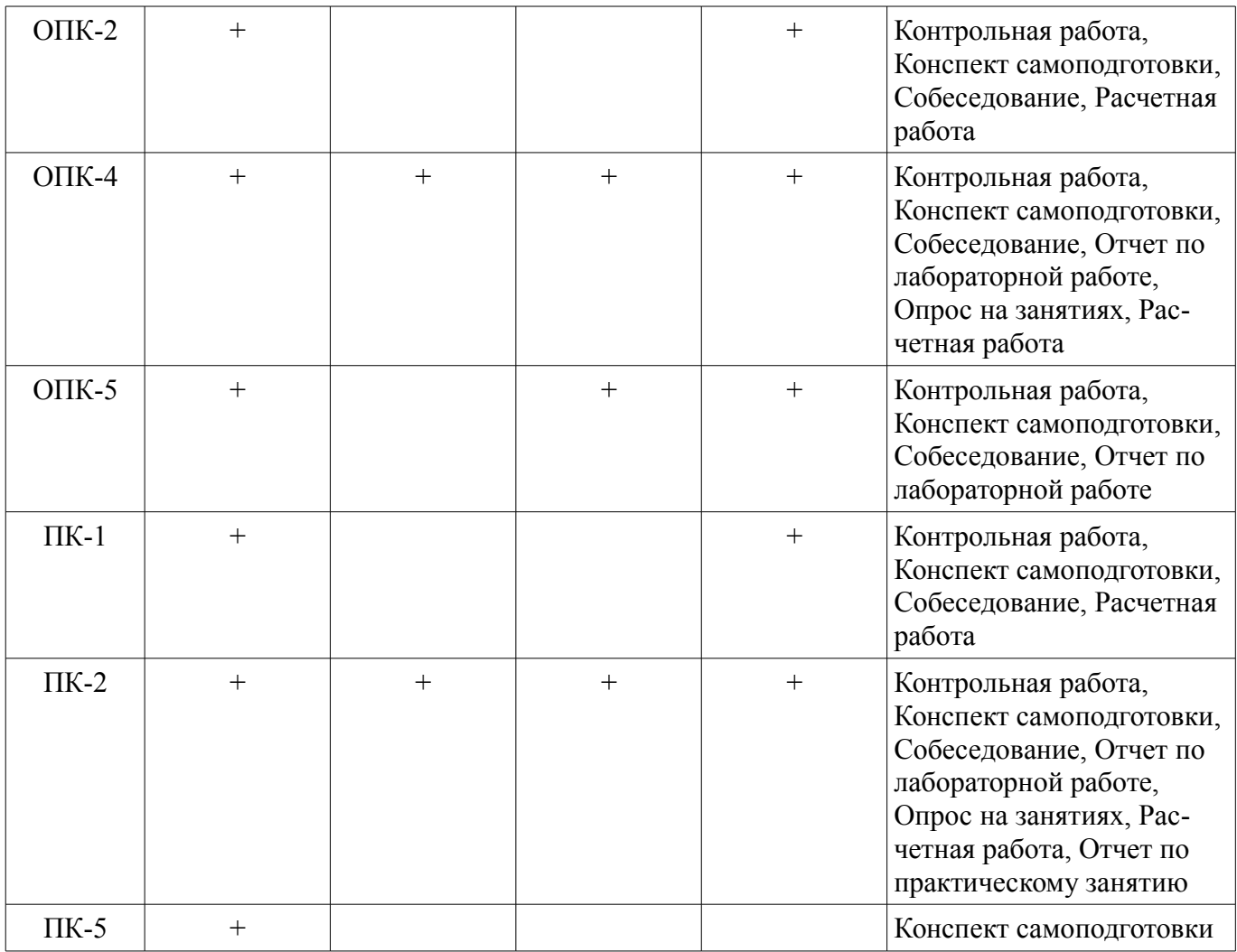

**6. Интерактивные методы и формы организации обучения**

Не предусмотрено РУП

# **7. Лабораторные работы**

Наименование лабораторных работ приведено в таблице 7.1. Таблица 7. 1 – Наименование лабораторных работ

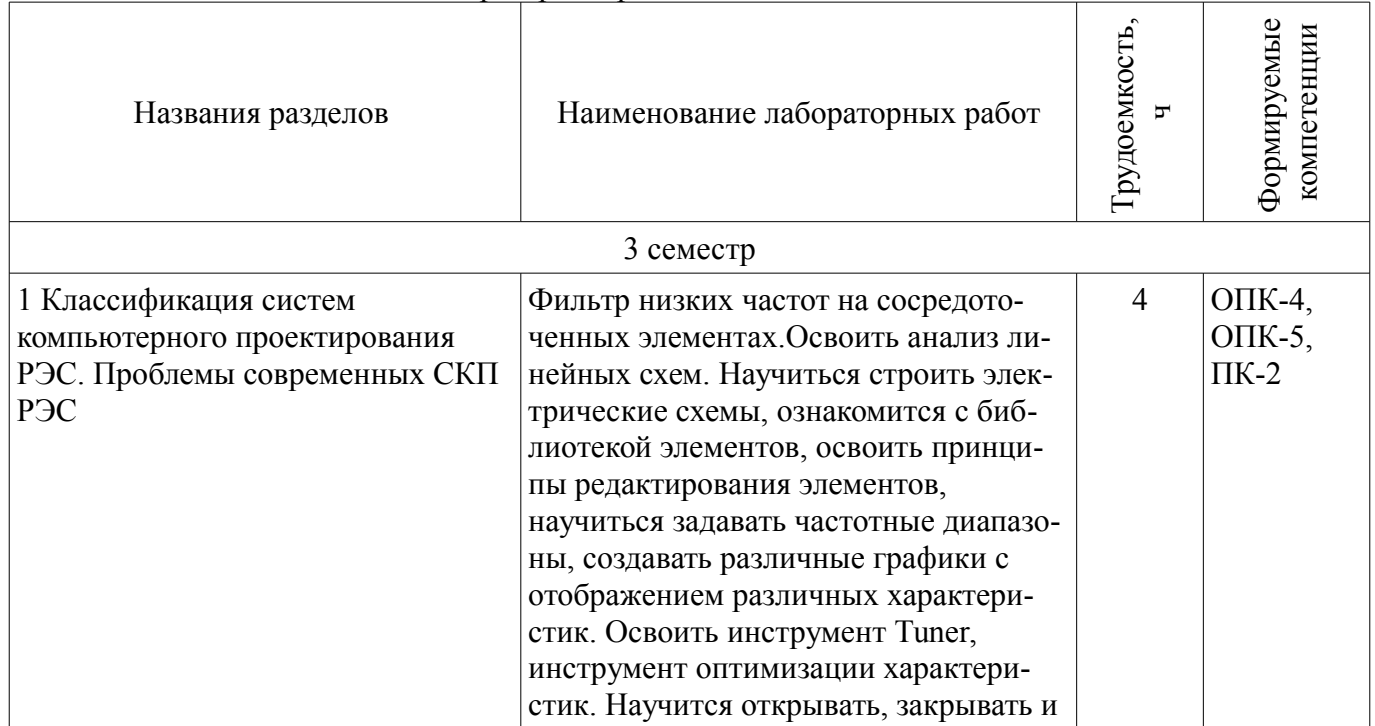

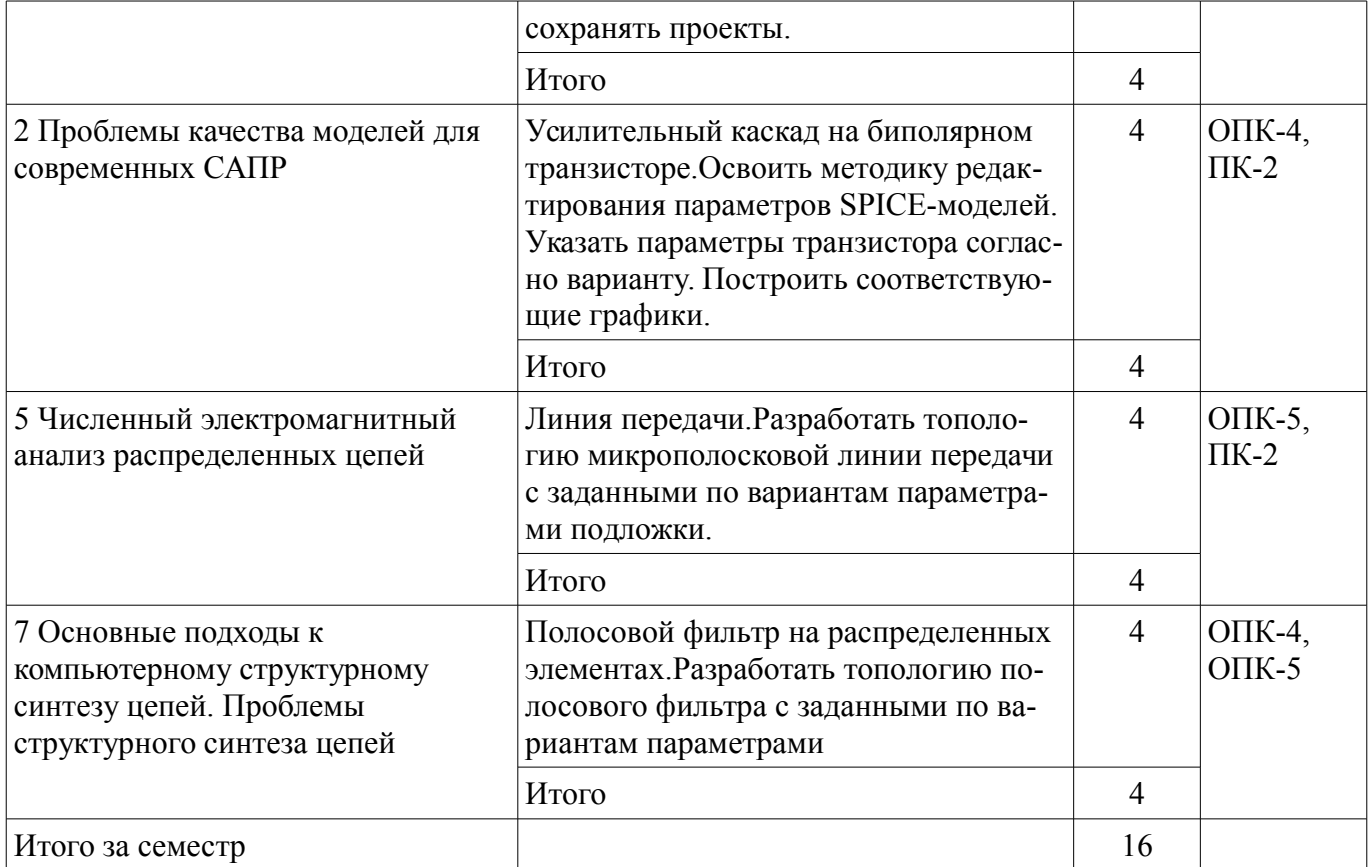

# 8. Практические занятия (семинары)

Наименование практических занятий (семинаров) приведено в таблице 8.1.

Таблица 8. 1 – Наименование практических занятий (семинаров)

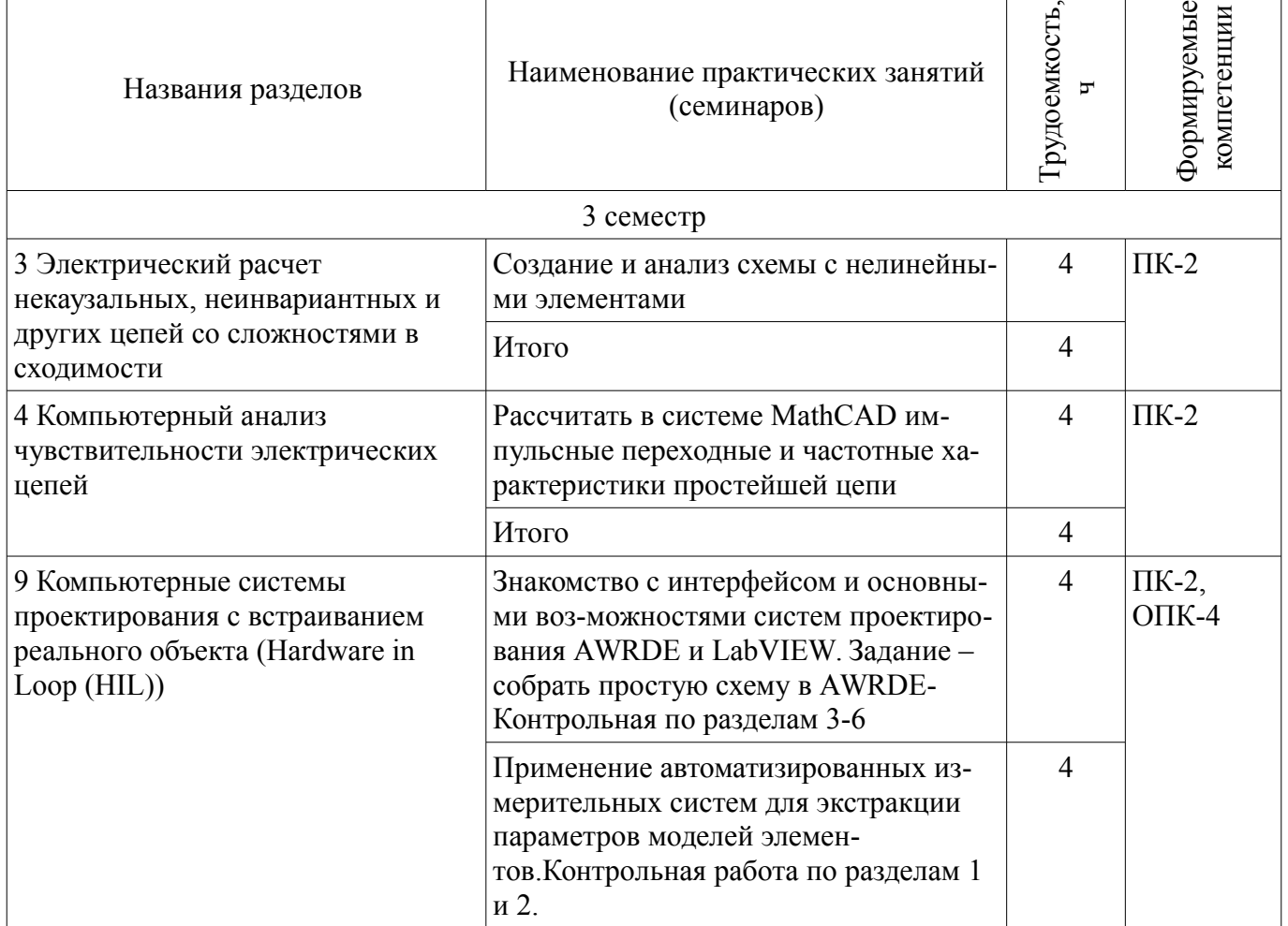

٦

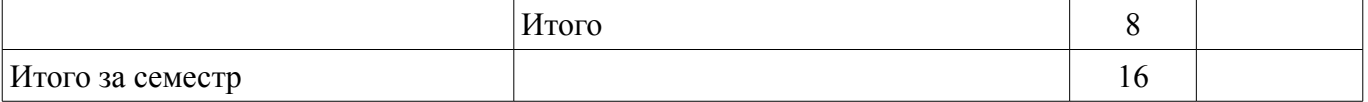

# **9. Самостоятельная работа**

Виды самостоятельной работы, трудоемкость и формируемые компетенции представлены в таблице 9.1.

Таблица 9.1 - Виды самостоятельной работы, трудоемкость и формируемые компетенции

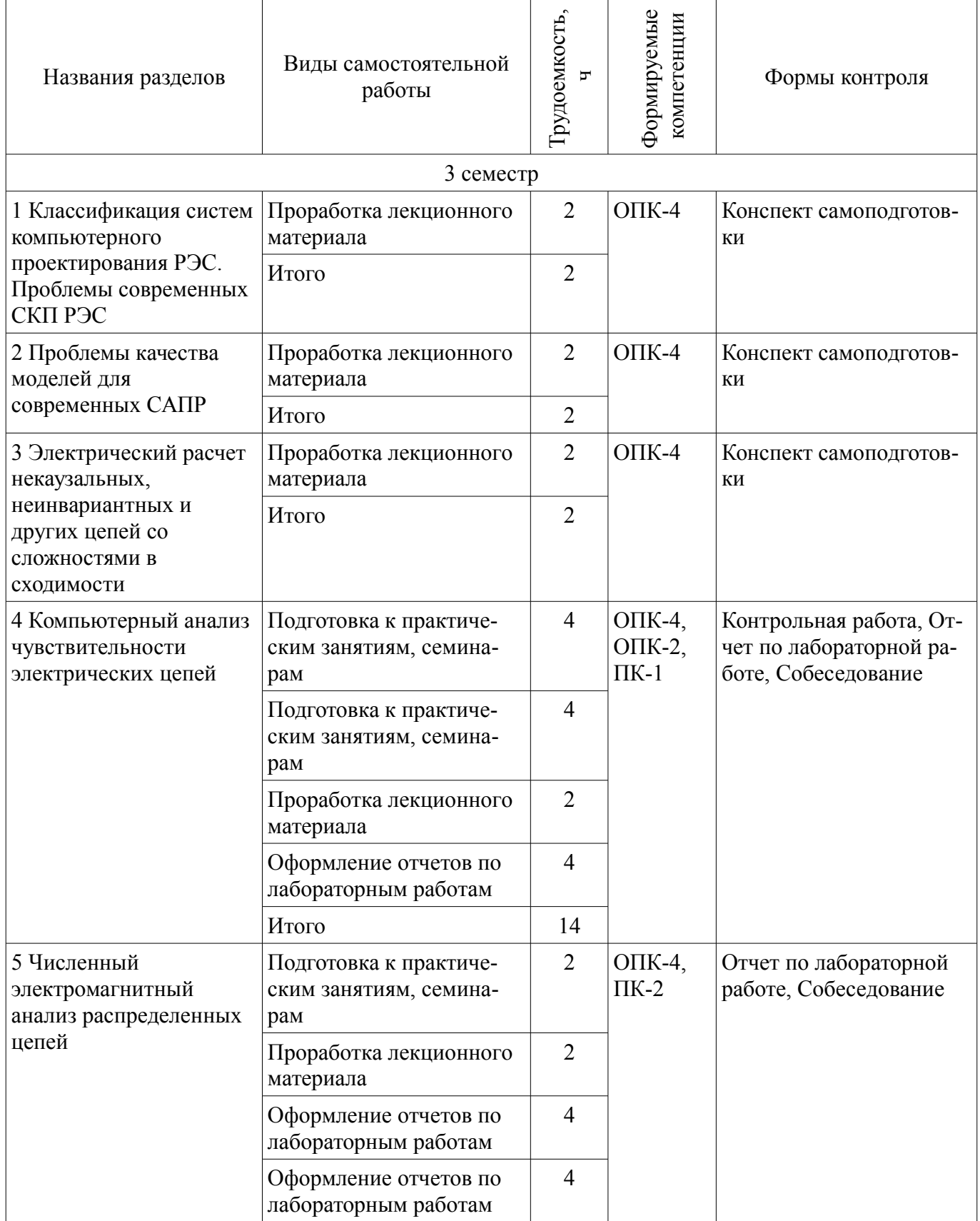

![](_page_10_Picture_300.jpeg)

# **10. Курсовая работа (проект)**

# Не предусмотрено РУП

#### **11. Рейтинговая система для оценки успеваемости студентов**

#### **11.1. Балльные оценки для элементов контроля** Таблица 11.1 – Балльные оценки для элементов контроля

![](_page_11_Picture_257.jpeg)

# **11.2. Пересчет баллов в оценки за контрольные точки**

Пересчет баллов в оценки за контрольные точки представлен в таблице 11.2.

Таблица 11. 2 – Пересчет баллов в оценки за контрольные точки

![](_page_11_Picture_258.jpeg)

# **11.3. Пересчет суммы баллов в традиционную и международную оценку**

Пересчет суммы баллов в традиционную и международную оценку представлен в таблице 11.3.

Таблица 11. 3 – Пересчет суммы баллов в традиционную и международную оценку

![](_page_11_Picture_259.jpeg)

#### **12. Учебно-методическое и информационное обеспечение дисциплины**

#### **12.1. Основная литература**

1. Основы автоматизированного проектирования радиоэлектронных устройств (часть 1): Учебное пособие / Кологривов В. А. – 2012. 120 с. [Электронный ресурс] - Режим доступа: https://edu.tusur.ru/training/publications/1390, дата обращения: 25.04.2017.

2. Основы автоматизированного проектирования радиоэлектронных устройств (часть 2): Учебное пособие / Кологривов В. А. – 2012. 132 с. [Электронный ресурс] - Режим доступа: https://edu.tusur.ru/training/publications/1391, дата обращения: 25.04.2017.

#### **12.2. Дополнительная литература**

1. Разевиг В.Д., Потапов Ю.В., Курушин А.А. Проектирование СВЧ-устройств с помощью Microwave Office. Под ред. В.Д. Разевига. – М.: СОЛОН-Пресс, 2003. – 496 с. Экз-ры: всего: аунл(12), счз1(1), счз5(1) (наличие в библиотеке ТУСУР - 14 экз.)

#### **12.3 Учебно-методические пособия**

## **12.3.1. Обязательные учебно-методические пособия**

1. Основы компьютерного проектирования и моделирования радиоэлектронных средств: Учебно-методическое пособие / Красько А. С. – 2012. 64 с. [Электронный ресурс] - Режим доступа: https://edu.tusur.ru/training/publications/1030, дата обращения: 25.04.2017.

2. Основы компьютерного проектирования и моделирования радиоэлектронных средств: Учебно-методическое пособие к практическим занятиям и организации самостоятельной работы по курсу / Тисленко В. И. – 2011. 22 с. [Электронный ресурс] - Режим доступа: https://edu.tusur.ru/training/publications/2119, дата обращения: 25.04.2017.

3. Основы проектирования электронных средств: Методические указания к практическим, лабораторным занятиям и самостоятельной работе / Чернышев А. А. - 2012. 71 с. [Электронный ресурс] - Режим доступа: http://edu.tusur.ru/publications/2814, дата обращения: 25.04.2017.

4. Проектирование радиотехнических систем: Методические указания по курсовому проектированию / Шарыгин Г. С. - 2012. 20 с. [Электронный ресурс] - Режим доступа: http://edu.tusur.ru/publications/1530, дата обращения: 25.04.2017.

## **12.3.2 Учебно-методические пособия для лиц с ограниченными возможностями здоровья**

Учебно-методические материалы для самостоятельной и аудиторной работы обучающихся из числа инвалидов предоставляются в формах, адаптированных к ограничениям их здоровья и восприятия информации.

# **Для лиц с нарушениями зрения:**

- в форме электронного документа;
- в печатной форме увеличенным шрифтом.

## **Для лиц с нарушениями слуха:**

- в форме электронного документа;
- в печатной форме.

# **Для лиц с нарушениями опорно-двигательного аппарата:**

- в форме электронного документа;
- в печатной форме.

#### **12.4. Базы данных, информационно-справочные, поисковые системы и требуемое программное обеспечение**

1. Для выполнения заданий требуется программное обеспечение AWR Designt Environment.

2. При выполнении заданий возможно использование следующих информационно-справочных систем:

3. 1. http://www.eurointech.ru/education/selftraining/awr\_mwo/ (Уроки для начинающих / Евроинтех - решения для производства электроники)

4. 2. http://www.awrcorp.com/ru (Сайт компании AWR – предприятия по разработке программных продуктов, предназначенных для автоматизации проектирования высокочастотных электронных устройств).

#### 5. 3. Библиотека ТУСУР

#### **13. Материально-техническое обеспечение дисциплины**

#### **13.1. Общие требования к материально-техническому обеспечению дисциплины**

## **13.1.1. Материально-техническое обеспечение для лекционных занятий**

Лекционный курс подготовлен в виде презентаций в электронной форме, поэтому в лекционной аудитории требуется компьютер с проектором.

#### **13.1.2. Материально-техническое обеспечение для практических занятий**

Практические занятия должны выполняться с использованием программного обеспечения AWR Design Environment и LabVIEW. Таким образом, в аудитории для проведения практических занятий требуются компьютеры с указанным программным обеспечением.

#### **13.1.3. Материально-техническое обеспечение для лабораторных работ**

Для проведения лабораторных занятий используется учебно-исследовательская вычислительная лаборатория, расположенная по адресу 634034, Томская область, г. Томск, Вершинина улица, д. 47, 4 этаж, ауд. 407. Состав оборудования: Учебная мебель;Мультимедийный проектор 1 шт.; Компьютеры класса не ниже Intel Pentium G3220 (3.0GHz/4Mb)/4GB RAM/ 500GB с широкополосным доступом в Internet, с мониторами типа Samsung 18.5" S19C200N– 18 шт.; Используется лицензионное программное обеспечение, пакеты версией не ниже: Microsoft Windows XP Professional with SP3; AWR Design Environment, MathCAD 13.

#### **13.1.4. Материально-техническое обеспечение для самостоятельной работы**

Для самостоятельной работы используется учебная аудитория (компьютерный класс), расположенная по адресу 634034, г. Томск, ул. Вершинина, 47, 1 этаж, ауд. 126. Состав оборудования: учебная мебель; компьютеры класса не ниже ПЭВМ INTEL Сеleron D336 2.8ГГц. - 4 шт.; компьютеры подключены к сети ИНТЕРНЕТ и обеспечивают доступ в электронную информационнообразовательную среду университета.

# **13.2. Материально-техническое обеспечение дисциплины для лиц с ограниченными возможностями здоровья**

Освоение дисциплины лицами с ОВЗ осуществляется с использованием средств обучения общего и специального назначения.

При обучении студентов **с нарушениями слуха** предусмотрено использование звукоусиливающей аппаратуры, мультимедийных средств и других технических средств приема/передачи учебной информации в доступных формах для студентов с нарушениями слуха, мобильной системы обучения для студентов с инвалидностью, портативной индукционной системы. Учебная аудитория, в которой обучаются студенты с нарушением слуха, оборудована компьютерной техникой, аудиотехникой, видеотехникой, электронной доской, мультимедийной системой.

При обучении студентов **с нарушениями зрениями** предусмотрено использование в лекционных и учебных аудиториях возможности просмотра удаленных объектов (например, текста на доске или слайда на экране) при помощи видеоувеличителей для удаленного просмотра.

При обучении студентов **с нарушениями опорно-двигательного аппарата** используются альтернативные устройства ввода информации и другие технические средства приема/передачи учебной информации в доступных формах для студентов с нарушениями опорно-двигательного аппарата, мобильной системы обучения для людей с инвалидностью.

#### **14. Фонд оценочных средств**

#### **14.1. Основные требования к фонду оценочных средств и методические рекомендации**

Фонд оценочных средств и типовые контрольные задания, используемые для оценки сформированности и освоения закрепленных за дисциплиной компетенций при проведении текущей, промежуточной аттестации по дисциплине приведен в приложении к рабочей программе.

# **14.2 Требования к фонду оценочных средств для лиц с ограниченными возможностями здоровья**

Для студентов с инвалидностью предусмотрены дополнительные оценочные средства, перечень которых указан в таблице.

# Таблица 14 - Дополнительные средства оценивания для студентов с инвалидностью

![](_page_14_Picture_106.jpeg)

## 14.3 Методические рекомендации по оценочным средствам для лиц с ограниченными возможностями здоровья

Для студентов с ОВЗ предусматривается доступная форма предоставления заданий оценочных средств, а именно:

- в печатной форме;
- в печатной форме с увеличенным шрифтом;  $\equiv$
- в форме электронного документа:  $\equiv$
- методом чтения ассистентом задания вслух;
- предоставление задания с использованием сурдоперевода.

Студентам с инвалидностью увеличивается время на подготовку ответов на контрольные вопросы. Для таких студентов предусматривается доступная форма предоставления ответов на задания, а именно:

- письменно на бумаге;
- набор ответов на компьютере;  $\overline{\phantom{0}}$
- набор ответов с использованием услуг ассистента;
- представление ответов устно.

Процедура оценивания результатов обучения инвалидов по дисциплине предусматривает предоставление информации в формах, адаптированных к ограничениям их здоровья и восприятия информации:

#### Для лиц с нарушениями зрения:

- в форме электронного документа;  $\overline{\phantom{0}}$
- в печатной форме увеличенным шрифтом.

# Для лиц с нарушениями слуха:

- в форме электронного документа;
- в печатной форме.

#### Для лиц с нарушениями опорно-двигательного аппарата:

- в форме электронного документа;
- в печатной форме.

При необходимости для обучающихся с инвалидностью процедура оценивания результатов обучения может проводиться в несколько этапов.

## **МИНИСТЕРСТВО ОБРАЗОВАНИЯ И НАУКИ РФ**

#### **Федеральное государственное бюджетное образовательное учреждение высшего образования**

## «ТОМСКИЙ ГОСУДАРСТВЕННЫЙ УНИВЕРСИТЕТ СИСТЕМ УПРАВЛЕНИЯ И РАДИОЭЛЕКТРОНИКИ» (ТУСУР)

УТВЕРЖДАЮ Проректор по учебной работе \_\_\_\_\_\_\_\_\_\_\_\_\_\_\_ П. Е. Троян  $\frac{11. L. 1 \text{ pcm}}{20. F.}$ 

# ФОНД ОЦЕНОЧНЫХ СРЕДСТВ ПО УЧЕБНОЙ ДИСЦИПЛИНЕ

#### **Системы компьютерного проектирования РЭС**

Уровень образования: **высшее образование - магистратура** Направление подготовки (специальность): **11.04.01 Радиотехника** Направленность (профиль): **Микроволновая техника и антенны** Форма обучения: **очная** Факультет: **РТФ, Радиотехнический факультет** Кафедра: **СВЧиКР, Кафедра сверхвысокочастотной и квантовой радиотехники** Курс: **2** Семестр: **3**

Учебный план набора 2015 года

Разработчик:

– Старший преподаватель каф. РЗИ С. А. Артищев

Экзамен: 3 семестр

Томск 2017

## 1. Введение

Фонд оценочных средств (ФОС) является приложением к рабочей программе дисциплины (практики) и представляет собой совокупность контрольно-измерительных материалов (типовые задачи (задания), контрольные работы, тесты и др.) и методов их использования, предназначенных для измерения уровня достижения студентом установленных результатов обучения.

ФОС по дисциплине (практике) используется при проведении текущего контроля успеваемости и промежуточной аттестации студентов.

Перечень закрепленных за дисциплиной (практикой) компетенций приведен в таблице 1. Таблица 1 - Перечень закрепленных за дисциплиной компетенций

![](_page_16_Picture_41.jpeg)

Общие характеристики показателей и критериев оценивания компетенций на всех этапах приведены в таблице 2.

![](_page_16_Picture_42.jpeg)

![](_page_16_Picture_43.jpeg)

![](_page_17_Picture_41.jpeg)

# 2 Реализация компетенций

# 2.1 Компетенция ПК-5

ПК-5: готовностью к составлению обзоров и отчетов по результатам проводимых исследований, подготовке научных публикаций и заявок на изобретения, разработке рекомендаций по практическому использованию полученных результатов.

Для формирования компетенции необходимо осуществить ряд этапов. Этапы формирования компетенции, применяемые для этого виды занятий и используемые средства оценивания представлены в таблице 3.

![](_page_17_Picture_42.jpeg)

Таблица 3 - Этапы формирования компетенции и используемые средства оценивания

Формулировка показателей и критериев оценивания данной компетенции приведена в таблице 4.

Таблица 4 - Показатели и критерии оценивания компетенции на этапах

| Состав                       | Знать                                                                                                    | Уметь                                                                                                    | Владеть                                                                                                    |
|------------------------------|----------------------------------------------------------------------------------------------------|----------------------------------------------------------------------------------------------------|----------------------------------------------------------------------------------------------------|
| Отлично<br>(высокий уровень) | Знает основные<br>принципы составления<br>обзоров и отчетов по<br>результатам проводи-<br>мых исследований, под-<br>готовки научных публи-<br>каций и разработки ре-<br>комендаций по практи-<br>ческому использованию<br>полученных результа-<br>тов компьютерного<br>проектирования радио-<br>электронных средств.; | Самостоятельно про-<br>водить литературный<br>обзор и составлять от-<br>четы ;<br>• Разрабатывать и аргу-<br>ментировано обосновы-<br>вать рекомендации по<br>практическому исполь-<br>зованию полученных<br>результатов; | • Навыками самостоя-<br>тельного составления<br>отчетов и обзоров и раз-<br>работки рекомендаций;<br>Навыками корректно-<br>го представления ин-<br>формации; |
| Хорошо (базовый<br>уровень)  | Имеет представление<br>об основных принципах<br>составления обзоров и                                                                                                    | Проводить литера-<br>турный обзор и состав-<br>лять отчеты под руко-                                                                                                    | • Навыками составле-<br>ния отчетов и обзоров и<br>разработки рекоменда-                                                                                      |

![](_page_18_Picture_28.jpeg)

# 2.2 Компетенция ПК-2

ПК-2: способностью выполнять моделирование объектов и процессов с целью анализа и оптимизации их параметров с использованием имеющихся средств исследований, включая стандартные пакеты прикладных программ.

Для формирования компетенции необходимо осуществить ряд этапов. Этапы формирования компетенции, применяемые для этого виды занятий и используемые средства оценивания представлены в таблице 5.

Таблица 5 - Этапы формирования компетенции и используемые средства оценивания

![](_page_18_Picture_29.jpeg)

![](_page_19_Picture_403.jpeg)

Формулировка показателей и критериев оценивания данной компетенции приведена в таблице 6.

![](_page_19_Picture_404.jpeg)

![](_page_19_Picture_405.jpeg)

# **2.3 Компетенция ПК-1**

ПК-1: способностью самостоятельно осуществлять постановку задачи исследования, формирование плана его реализации, выбор методов исследования и обработку результатов.

Для формирования компетенции необходимо осуществить ряд этапов. Этапы формирования компетенции, применяемые для этого виды занятий и используемые средства оценивания представлены в таблице 7.

![](_page_19_Picture_406.jpeg)

![](_page_19_Picture_407.jpeg)

![](_page_20_Picture_397.jpeg)

Формулировка показателей и критериев оценивания данной компетенции приведена в таблице 8.

![](_page_20_Picture_398.jpeg)

![](_page_20_Picture_399.jpeg)

# **2.4 Компетенция ОПК-5**

ОПК-5: готовностью оформлять, представлять, докладывать и аргументированно защищать результаты выполненной работы.

Для формирования компетенции необходимо осуществить ряд этапов. Этапы формирования компетенции, применяемые для этого виды занятий и используемые средства оценивания представлены в таблице 9.

![](_page_20_Picture_400.jpeg)

![](_page_20_Picture_401.jpeg)

![](_page_21_Picture_409.jpeg)

Формулировка показателей и критериев оценивания данной компетенции приведена в таблице 10.

Таблица 10 – Показатели и критерии оценивания компетенции на этапах

![](_page_21_Picture_410.jpeg)

# **2.5 Компетенция ОПК-4**

ОПК-4: способностью самостоятельно приобретать и использовать в практической деятельности новые знания и умения в своей предметной области.

Для формирования компетенции необходимо осуществить ряд этапов. Этапы формирования компетенции, применяемые для этого виды занятий и используемые средства оценивания представлены в таблице 11.

![](_page_21_Picture_411.jpeg)

![](_page_21_Picture_412.jpeg)

![](_page_22_Picture_416.jpeg)

Формулировка показателей и критериев оценивания данной компетенции приведена в таблице 12.

![](_page_22_Picture_417.jpeg)

![](_page_22_Picture_418.jpeg)

![](_page_23_Picture_32.jpeg)

# 2.6 Компетенция ОПК-2

ОПК-2: способностью использовать результаты освоения дисциплин программы магистратуры.

Для формирования компетенции необходимо осуществить ряд этапов. Этапы формирования компетенции, применяемые для этого виды занятий и используемые средства оценивания представлены в таблице 13.

![](_page_23_Picture_33.jpeg)

![](_page_23_Picture_34.jpeg)

Формулировка показателей и критериев оценивания данной компетенции приведена в таблице 14.

![](_page_23_Picture_35.jpeg)

![](_page_23_Picture_36.jpeg)

![](_page_24_Picture_112.jpeg)

#### 3 Типовые контрольные задания

Для реализации вышеперечисленных задач обучения используются типовые контрольные задания или иные материалы, необходимые для оценки знаний, умений, навыков и (или) опыта деятельности, характеризующих этапы формирования компетенций в процессе освоения образовательной программы, в следующем составе.

# 3.1 Вопросы на самоподготовку

- Симуляция линейных цепей с использованием простых аналитических моделей.
- Симуляция нелинейных цепей метолом гармонического баланса.
- Структурный синтез схем в CAIIP AWRDE
- Программирование гибких средств измерения с применением LabVIEW.

# 3.2 Вопросы на собеседование

- Особенности симуляции РЭС на уровне структурных схем. Полные модели четырехполюсных элементов. Возможности по анализу распределенных структур в AWR DE. Классификация симуляторов. Симуляция переходных процессов в нелинейных цепях. Нелинейные симуляторы и их применение. Метод многосигнального гармонического баланса.

#### 3.3 Темы опросов на занятиях

- Классификация моделей
- Линейные и нелинейные молели
- Свойства моделей
- Квазистатические (OS) и неквазистатические (NOS) нелинейные модели

# 3.4 Темы контрольных работ

- Контрольная работа №1
- Особенности симуляции РЭС на уровне структурных схем.
- Возможности по анализу распределенных структур в AWR DE.
- Двухполюсные линейные элементы и их модели.

- Модели четырехполюсных элементов для использования на уровне моделирования структурных схем.

- Полные модели четырехполюсных элементов.
- Безынерционная нелинейная модель диода.
- Нелинейные модели реактивных элементов.
- Нелинейно-инерционная модель диода.
- Простейшая безынерционная нелинейная модель транзистора.
- Нелинейно-инерционная модель транзистора Эберса-Мола.
- Модель биполярного транзистора Гуммеля-Пуна.
- Нелинейно-инерционная модель транзистора ЈРЕТ.
- Контрольная работа №2
- Классификация симуляторов.
- Нелинейные симуляторы и их применение.
- Симуляция линейных цепей по постоянному току.
- Симуляция линейных цепей с учетом реактивности.
- Классификация нелинейных симуляторов.
- Симуляция нелинейных цепей по постоянному току.
- Симуляция переходных процессов в нелинейных цепях.
- Сходимость алгоритмов нелинейной симуляции.
- Метод гармонического баланса.
- Метод многосигнального гармонического баланса.
- Контрольная работа №3
- Разновидности синтеза цепей.

– Что необходимо задать, чтобы определить задачу автоматизированного параметрического синтеза?

- Как можно сформировать цели оптимизации?
- Особенности задания варьируемых параметров.
- Что такое граничные условия оптимизации и каковы особенности их выбора?
- Основные оптимизационные алгоритмы и их особенности.

– Автоматизированный структурный синтез каких цепей на настоящий момент реализован в AWRDE?

– Основные разновидности фильтров, доступные для автоматизированного структурного синтеза в AWRDE.

- Алгоритм автоматизированного структурного синтеза фильтров.
- Преобразование частоты при синтезе фильтров: что выполняется на этом этапе?
- На какой элементной базе может быть синтезирован фильтр в AWRDE?
- Особенности синтеза фильтров на распределенных элементах.
- Основные исходные параметры для расчета фильтра.
- Общие подходы к синтезу согласующих цепей.

– Что нужно задать, чтобы определить задачу автоматизированного синтеза согласующей цепи?

#### **3.5 Экзаменационные вопросы**

– Экзаменационные билеты содержат два вопроса. Билеты формируются путем комбинации вопросов из контрольных работ

# **3.6 Вопросы для подготовки к практическим занятиям, семинарам**

– Ознакомление с интерфейсом программы AWR DE.Создание простейшей схемы

– Проектирование фильтра по заданным параметрам и оптимизация его характеристик

– Применение автоматизированных измерительных систем для экстракции параметров моделей элементов

#### **3.7 Темы расчетных работ**

– Собрать простую схему в AWRDE.

– Рассчитать в системе MathCAD импульсные переходные и частотные характеристики простейшей цепи.

– Исследовать зависимость качества моделирования от параметров симулятора.

– Параметрически синтезировать схему по заданному критерию.

## **3.8 Темы лабораторных работ**

– Фильтр низких частот на сосредоточенных элементах.

– Освоить анализ линейных схем. Научиться строить электрические схемы, ознакомится с библиотекой элементов, освоить принципы редактирования элементов, научиться задавать частотные диапазоны, создавать различные графики с отображением различных характеристик. Освоить

–

инструмент Tuner, инструмент оптимизации характеристик. Научится открывать, закрывать и сохранять проекты.

– Усилительный каскад на биполярном транзисторе.

– Освоить методику редактирования параметров SPICE-моделей. Указать параметры транзистора согласно варианту. Построить соответствующие графики.

– Линия передачи.

– Разработать топологию микрополосковой линии передачи с заданными по вариантам параметрами подложки.

– Полосовой фильтр на распределенных элементах.

–

–

–

– Разработать топологию полосового фильтра с заданными по вариантам параметрами

# **4 Методические материалы**

Для обеспечения процесса обучения и решения задач обучения используются следующие материалы:

– методические материалы, определяющие процедуры оценивания знаний, умений, навыков и (или) опыта деятельности, характеризующих этапы фор-мирования компетенций, согласно п. 12 рабочей программы.

# **4.1. Основная литература**

1. Основы автоматизированного проектирования радиоэлектронных устройств (часть 1): Учебное пособие / Кологривов В. А. – 2012. 120 с. [Электронный ресурс] - Режим доступа: https://edu.tusur.ru/training/publications/1390, свободный.

2. Основы автоматизированного проектирования радиоэлектронных устройств (часть 2): Учебное пособие / Кологривов В. А. – 2012. 132 с. [Электронный ресурс] - Режим доступа: https://edu.tusur.ru/training/publications/1391, свободный.

# **4.2. Дополнительная литература**

1. Разевиг В.Д., Потапов Ю.В., Курушин А.А. Проектирование СВЧ-устройств с помощью Microwave Office. Под ред. В.Д. Разевига. – М.: СОЛОН-Пресс, 2003. – 496 с. Экз-ры: всего: аунл(12), счз1(1), счз5(1) (наличие в библиотеке ТУСУР - 14 экз.)

#### **4.3. Обязательные учебно-методические пособия**

1. Основы компьютерного проектирования и моделирования радиоэлектронных средств: Учебно-методическое пособие / Красько А. С. – 2012. 64 с. [Электронный ресурс] - Режим доступа: https://edu.tusur.ru/training/publications/1030, свободный.

2. Основы компьютерного проектирования и моделирования радиоэлектронных средств: Учебно-методическое пособие к практическим занятиям и организации самостоятельной работы по курсу / Тисленко В. И. – 2011. 22 с. [Электронный ресурс] - Режим доступа: https://edu.tusur.ru/training/publications/2119, свободный.

3. Основы проектирования электронных средств: Методические указания к практическим, лабораторным занятиям и самостоятельной работе / Чернышев А. А. - 2012. 71 с. [Электронный ресурс] - Режим доступа: http://edu.tusur.ru/publications/2814, свободный.

4. Проектирование радиотехнических систем: Методические указания по курсовому проектированию / Шарыгин Г. С. - 2012. 20 с. [Электронный ресурс] - Режим доступа: http://edu.tusur.ru/publications/1530, свободный.

# **4.4. Базы данных, информационно справочные и поисковые системы**

1. Для выполнения заданий требуется программное обеспечение AWR Designt Environment.

2. При выполнении заданий возможно использование следующих информационно-справочных систем:

3. 1. http://www.eurointech.ru/education/selftraining/awr\_mwo/ (Уроки для начинающих / Евроинтех - решения для производства электроники)

4. 2. http://www.awrcorp.com/ru (Сайт компании AWR – предприятия по разработке программных продуктов, предназначенных для автоматизации проектирования высокочастотных электронных устройств).

5. 3. Библиотека ТУСУР